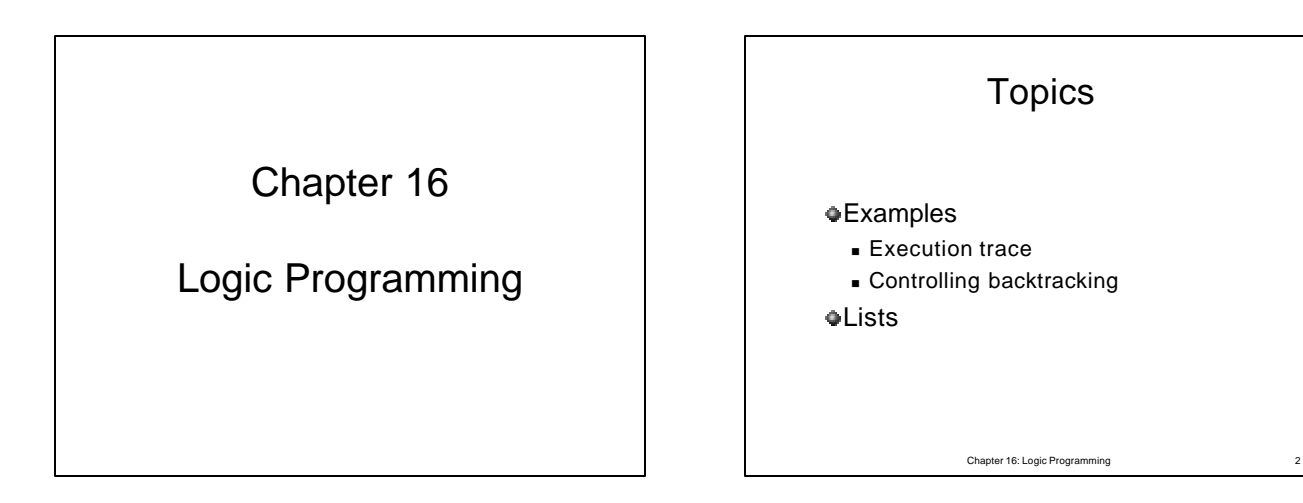

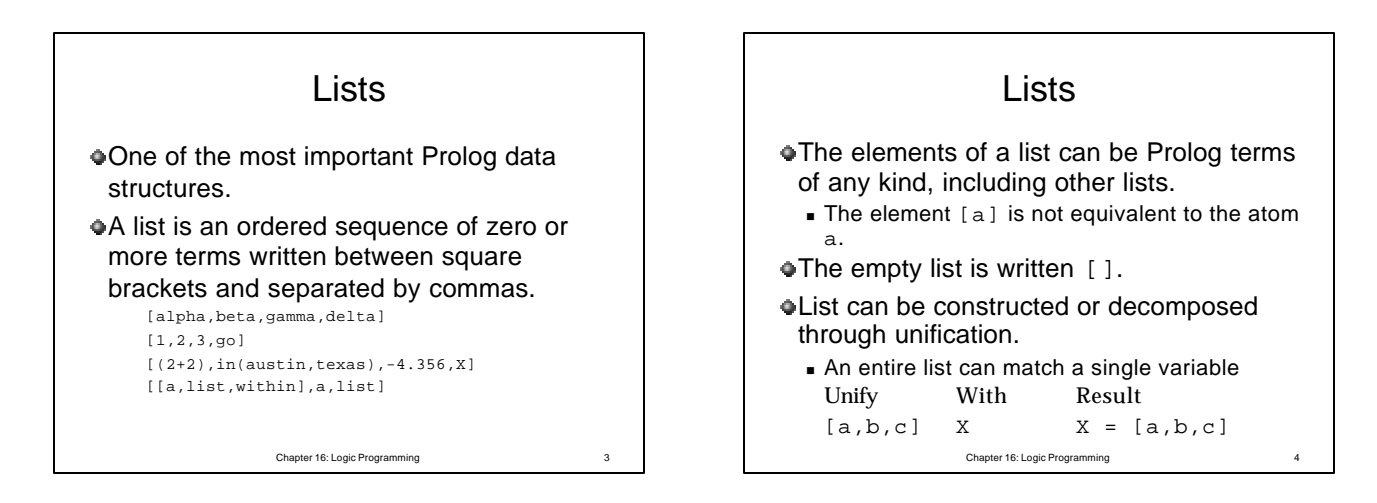

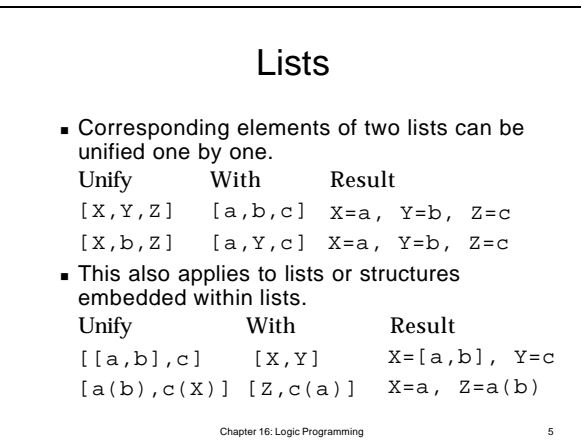

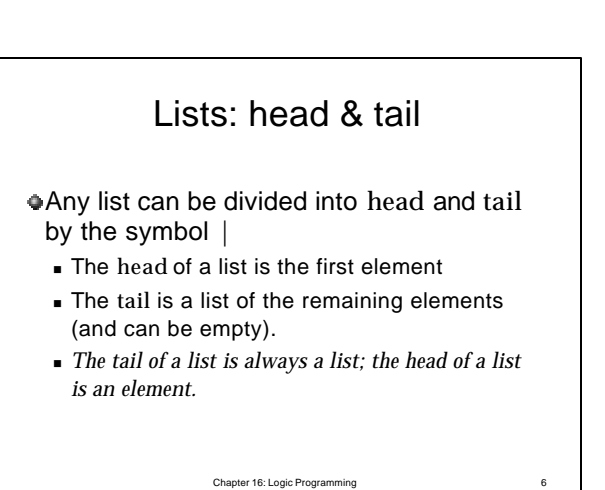

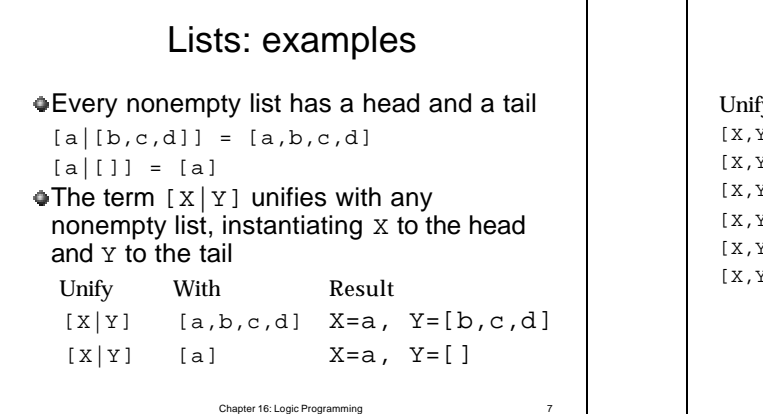

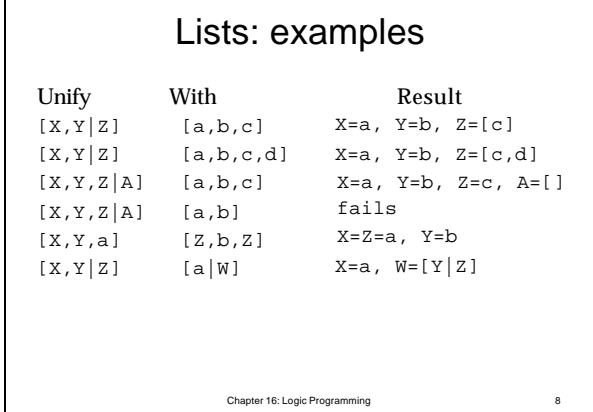

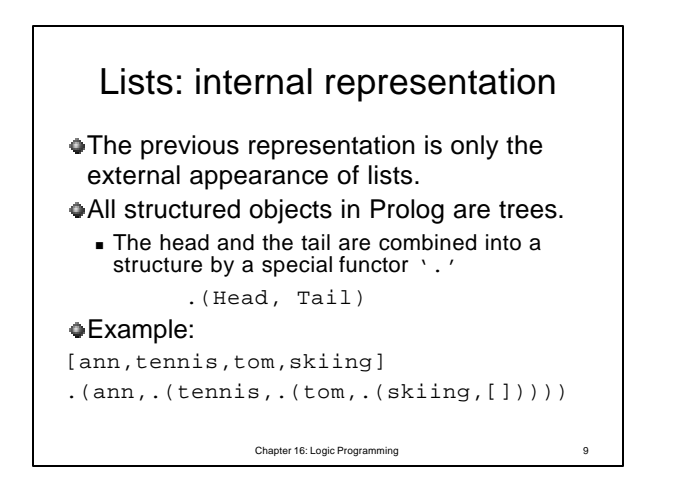

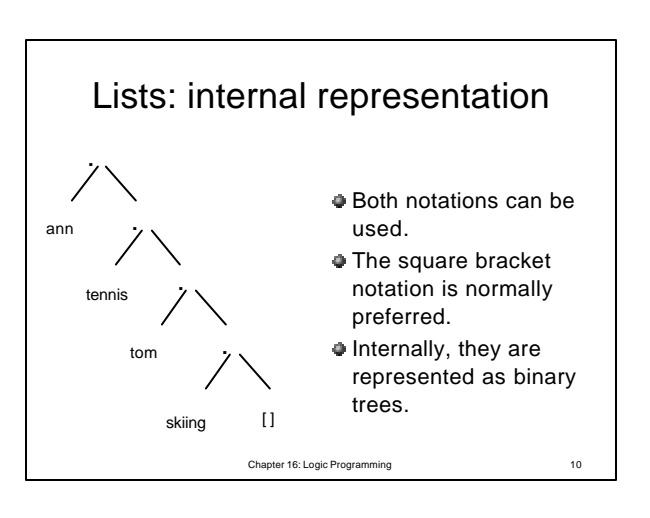

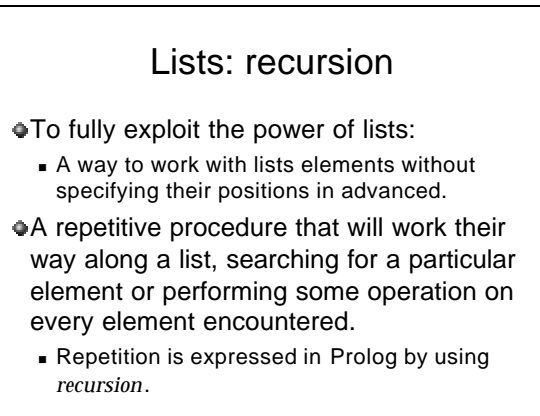

Chapter 16: Logic Programming

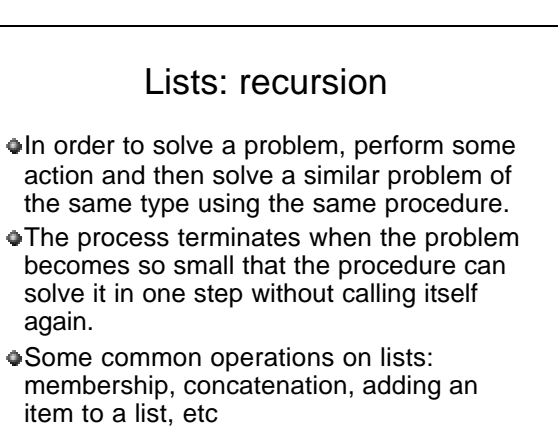

Chapter 16: Logic Programming 12

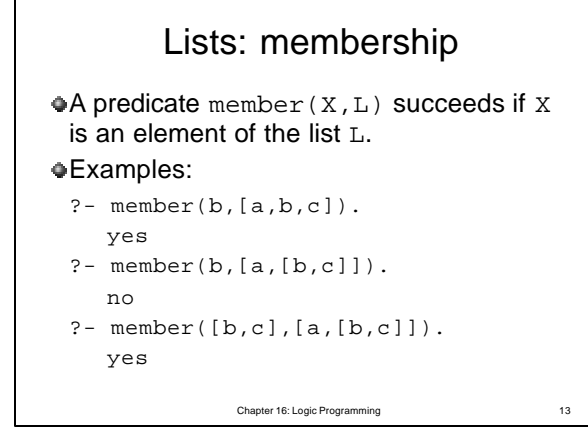

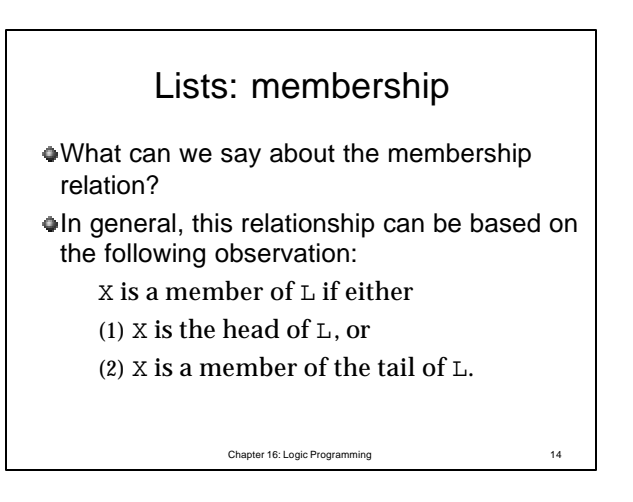

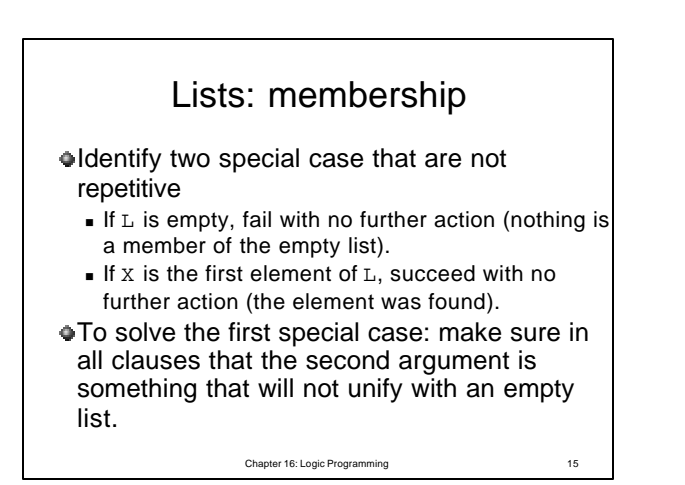

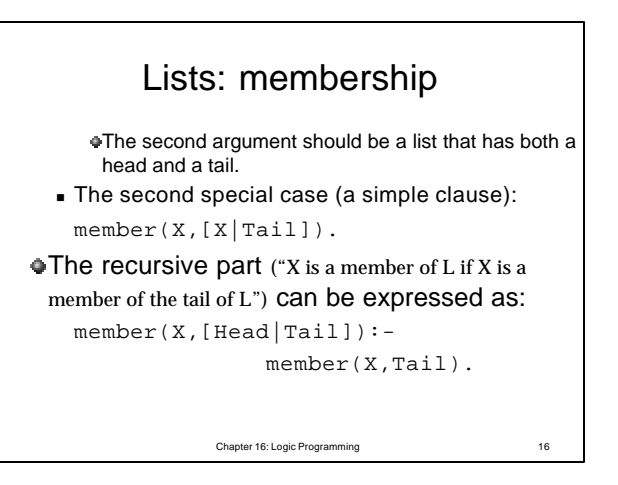

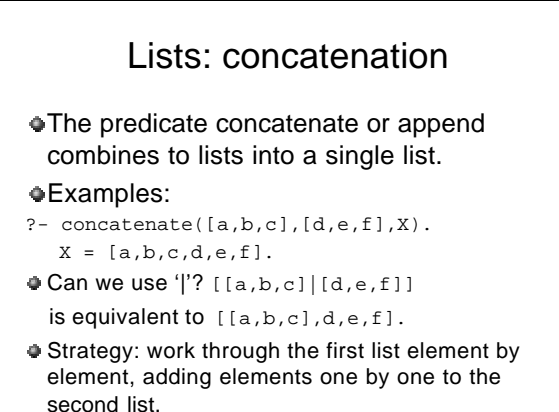

Chapter 16: Logic Programming

```
Lists: concatenation
The definition concatenation(L1,L2,L3)
 will have again two cases, depending on
```
the first argument, L1: (1) Since the first list will be shortened, it will eventually become empty. So, if the first argument is an empty list then the second and the third arguments must be the same list.

concatenate([],L,L).

```
Chapter 16: Logic Programming
```
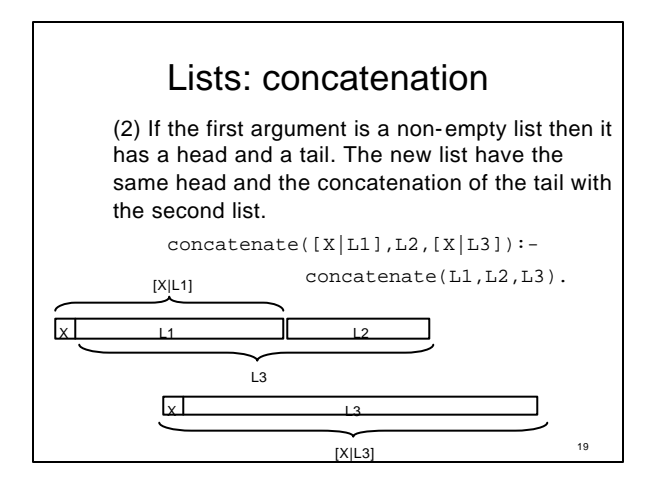

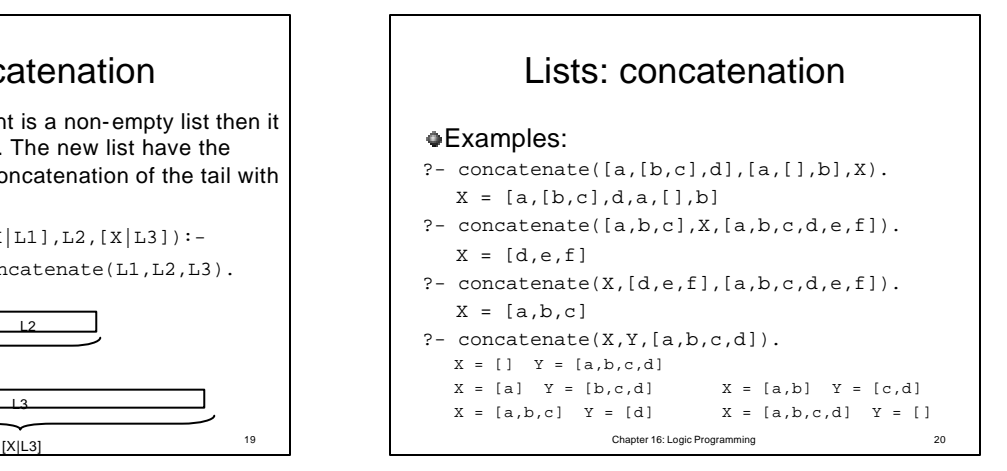

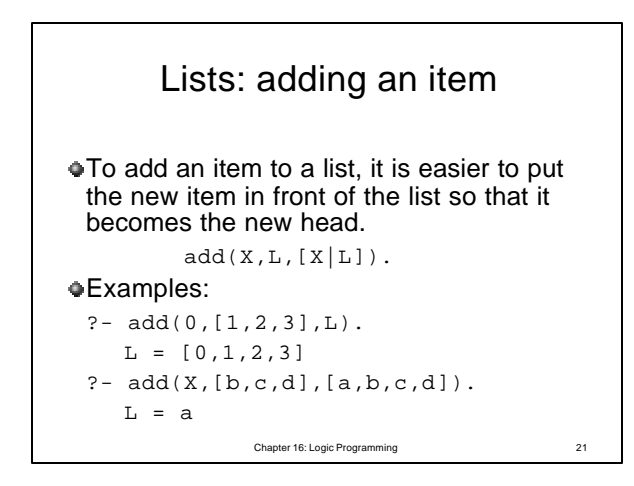

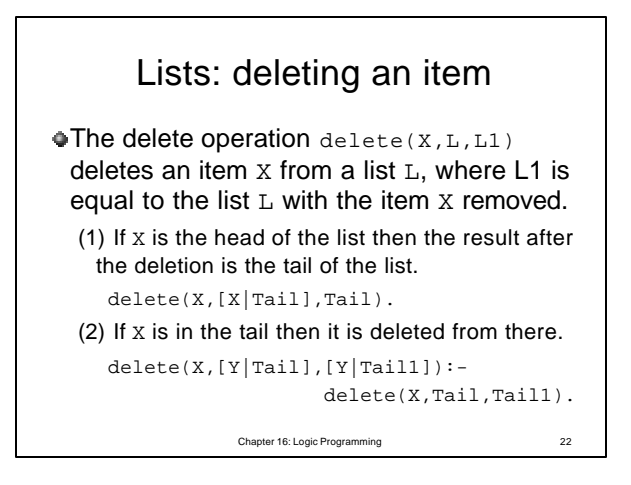

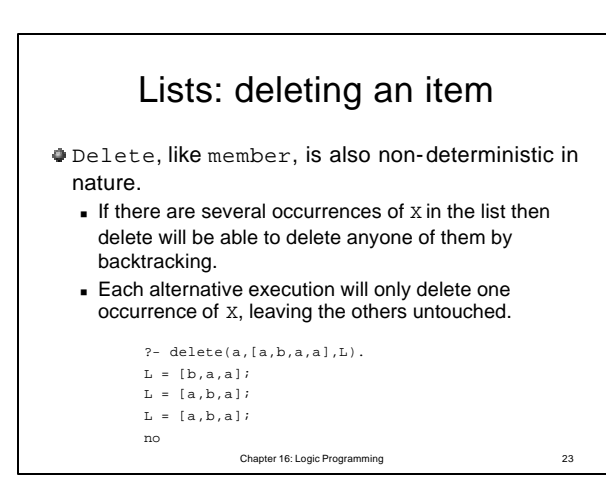

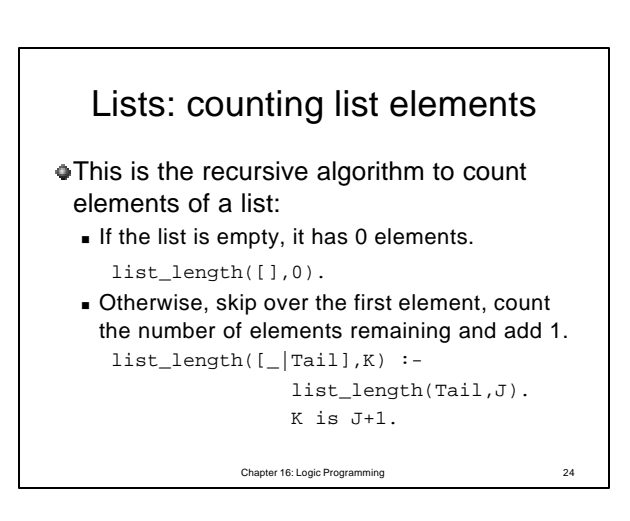

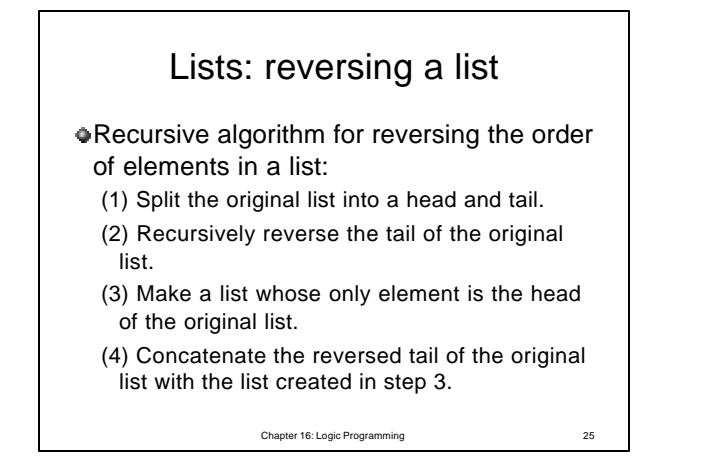

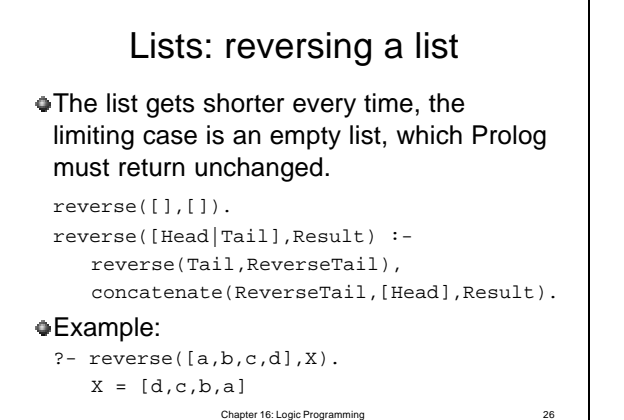

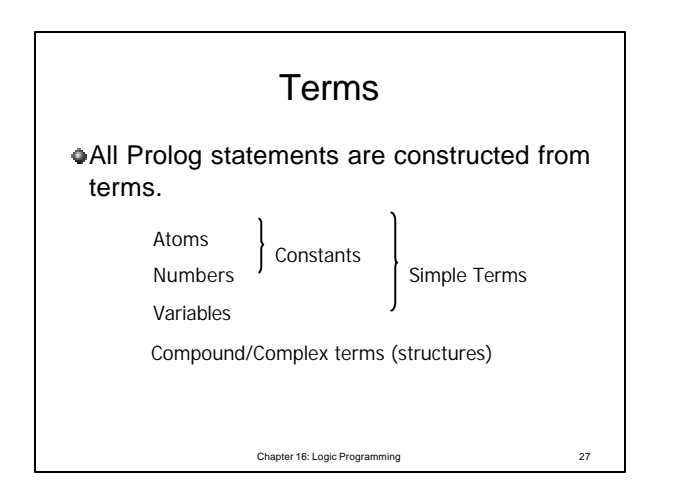

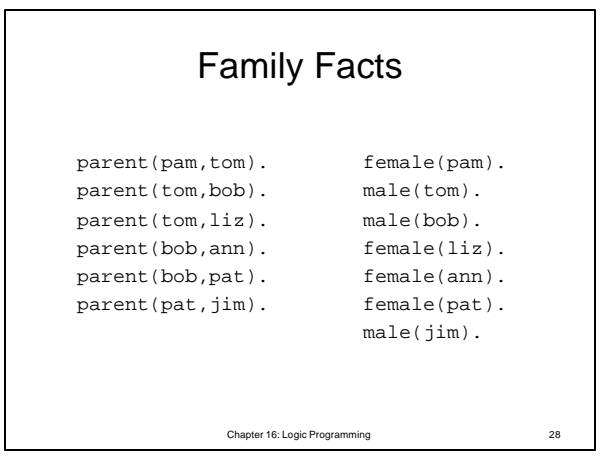

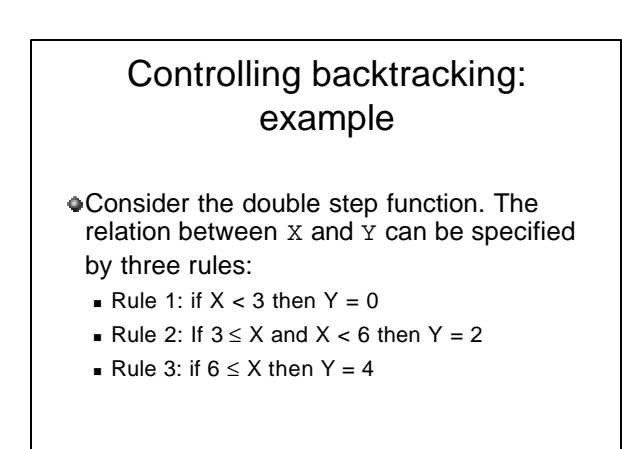

Chapter 16: Logic Programming 29

Controlling backtracking: experiment 1 f(X,0) :- X < 3.  $f(X, 2)$  :- 3 =< X, X < 6. f (X, 4) :- 6 =< X.  $\bullet$  Question: ?-  $f(1,Y)$ , 2 < Y.  $\bullet$  The first goal  $f(1,Y)$ , Y becomes instantiated to 0.

- The second goal becomes 2 < 0 which fails, and so does the whole goal list.
- Before admitting that the goal list is not satisfiable, Prolog tries, through backtracking, two useless alternatives.
- Chapter 16: Logic Programming  $\bullet$  The three rules about the f relation are mutually exclusive so that one of them at most will succeed.

## Controlling backtracking: experiment 2

```
f(X, 0) :- X < 3, !.
f(X, 2) :- X < 6, !.
f(X, 4).
Equivalent to these three rules:
  if X < 3 then Y = 0,
  otherwise if X < 6 then Y = 2,
  otherwise \Upsilon=4
```
Chapter 16: Logic Programming 31

## Examples using cut

Computing maximum

```
max(X,Y,X) :- X \geq Y, 1.
max(X,Y,Y).
```
## Single-solution membership

 $member(X, [X|L]) :- !$ .  $member(X, [Y|L) :- member(X, L)$ .

## Classification into categories

```
Chapter 16: Logic Programming 32
\mathtt{class(X, \mathit{fighter}) \text{ :-} beat(X, \_\texttt{c}),beat(\_\texttt{c},X), !.}class(X,winner) :- beat(X, _{\_}), !.
class(X, sportsman) :- beat(\_,X).
```